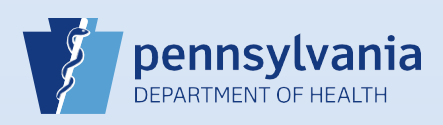

## **Checking the Status of a Death Certificate Order**

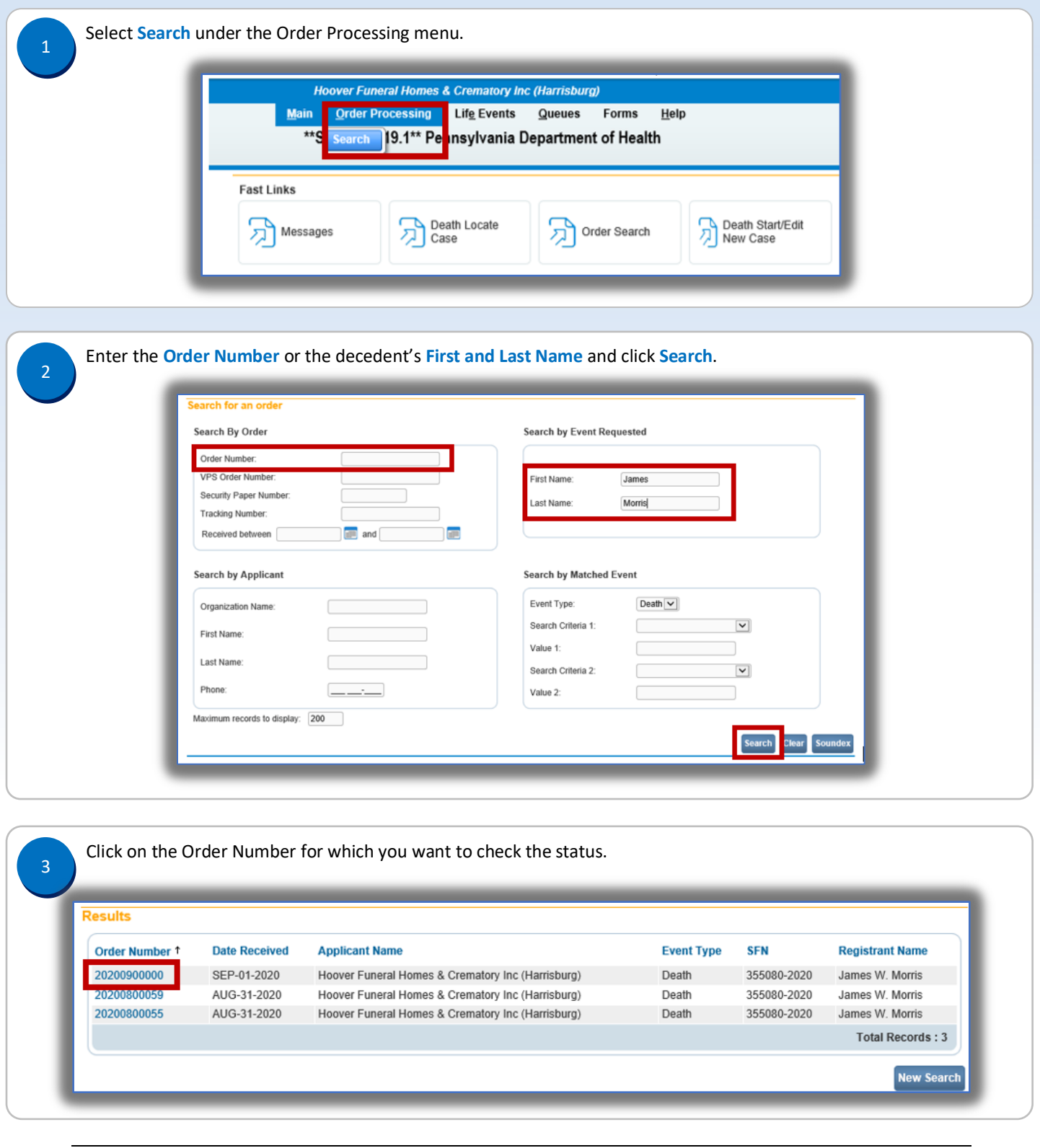

Commonwealth of PA-Department of Health Date: 12/22/2020 Bureau of Health Statistics and Registries

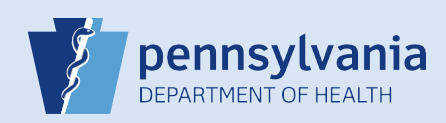

Directly below the order number and funeral home name you find the order status line. In this case, the order a bifectly below the bifuel number and funeral nome hands you'll completed order will have the order status of Valid/Completed.

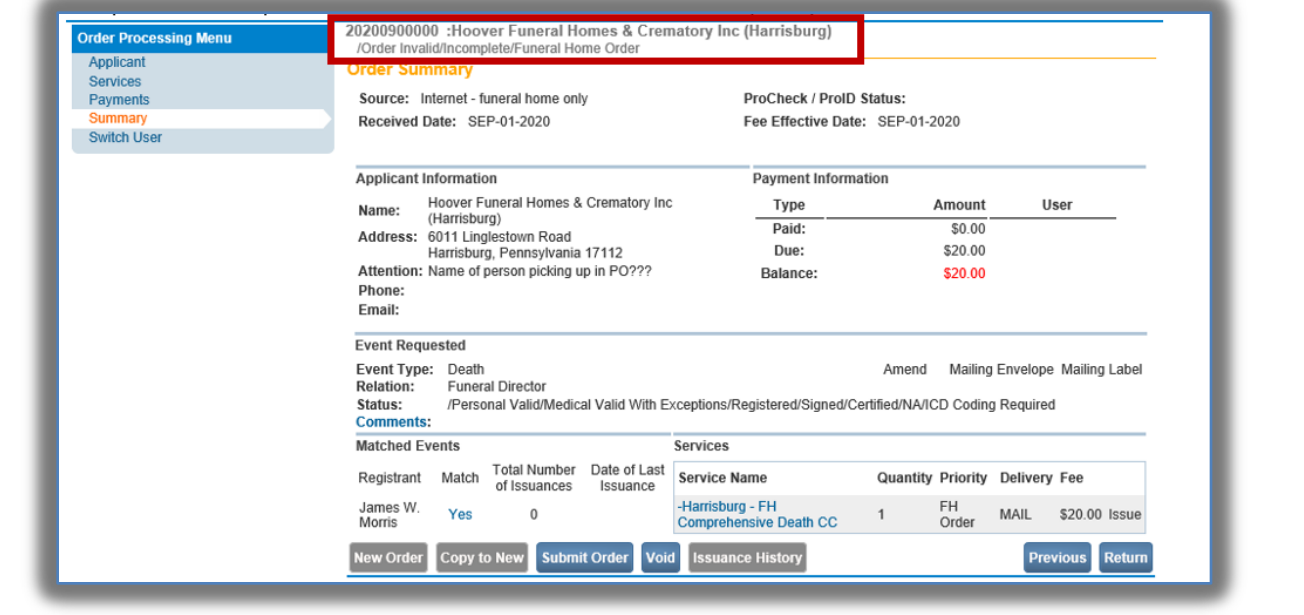

Page 2 of 2